### **DETAILED SYLLABUS DIPLOMA IN COMPUTER APPLICATION (DCA) (EFFECTIVE FROM JULY 2011)**

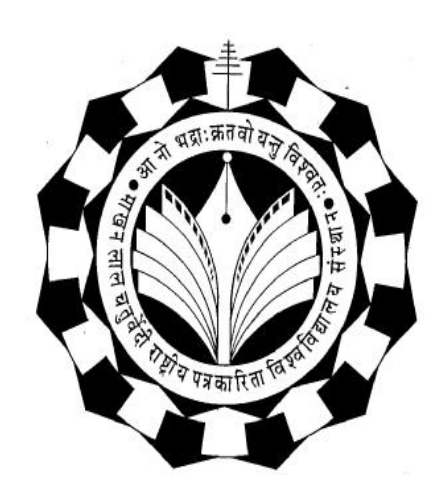

### Department of Computer Applications

Makhanlal Chaturvedi Rashtriya Patrakarita Evam Sanchar Vishwavidyalaya B-38, Press Complex, M.P. Nagar, Zone-I, Bhopal Ph.: 4294448, 2768274 www.mcu.ac.in

#### **SCHEME FOR DIPLOMA IN COMPUTER APPLICATION (DCA) (Effective From July 2011 Session)**

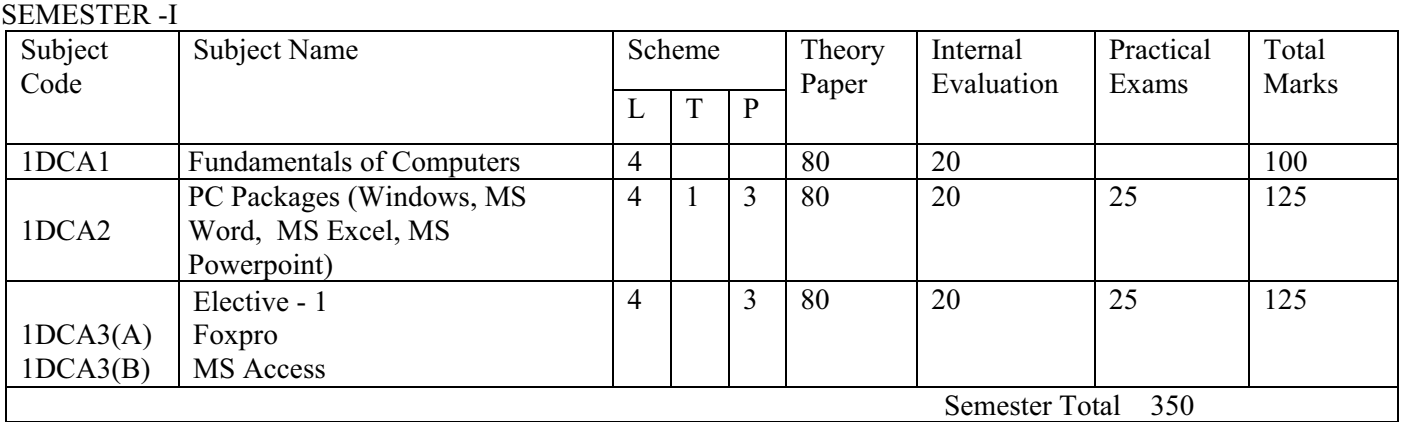

(\**L-Lecture, T-Tutorial, P-Practical)* 

#### SEMESTER –II

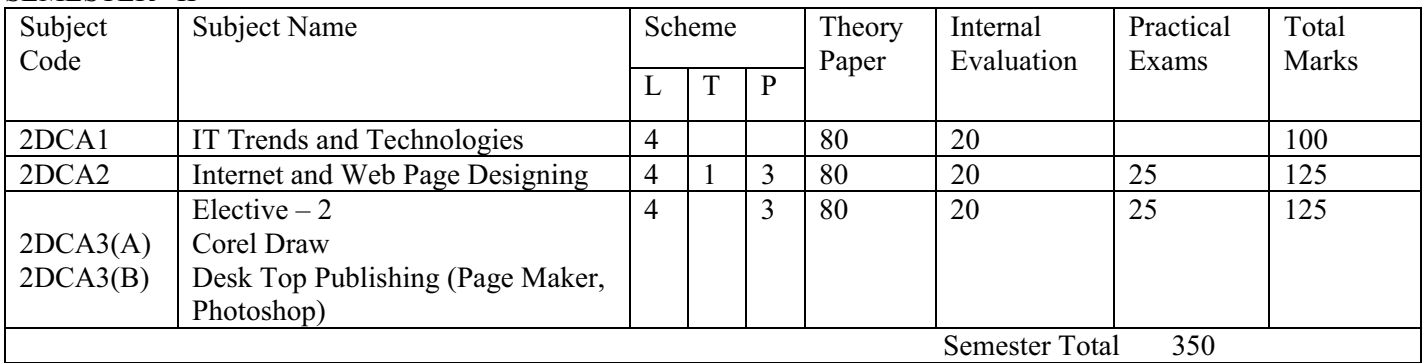

General Instructions:

- 1. For passing the subject examination minimum 40% marks must be separately scored in Theory Paper, Practical Exams and Internal Evaluation in the subject.
- 2. For passing the semester, minimum aggregate marks must be 45% in the semester.

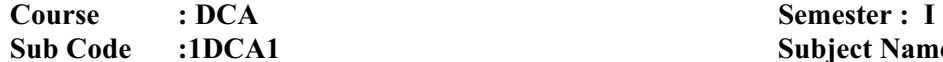

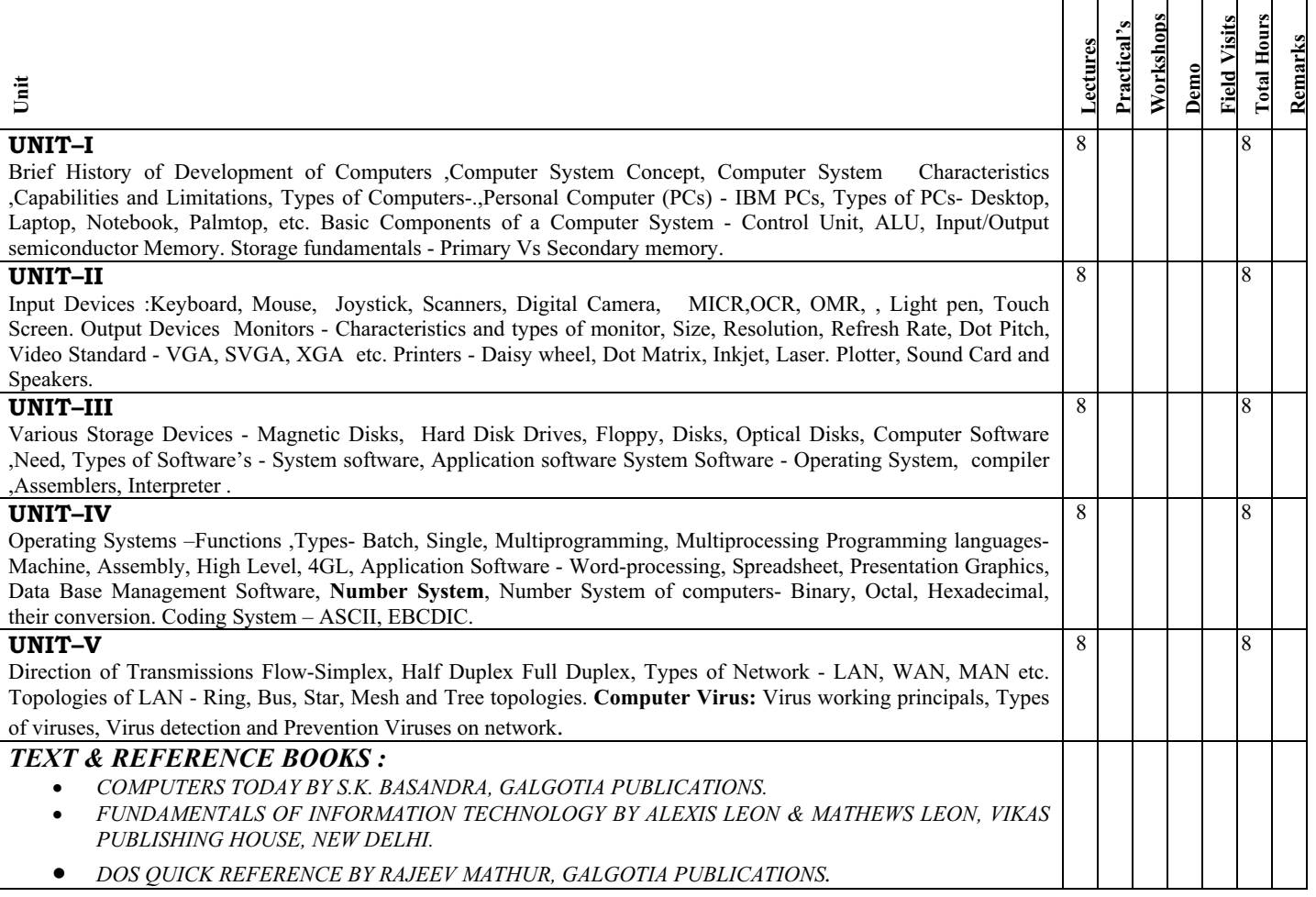

### **Sub Code :1DCA2 Subject Name- PC Packages (Windows, MS Word, MS Excel, MS Powerpoint)**

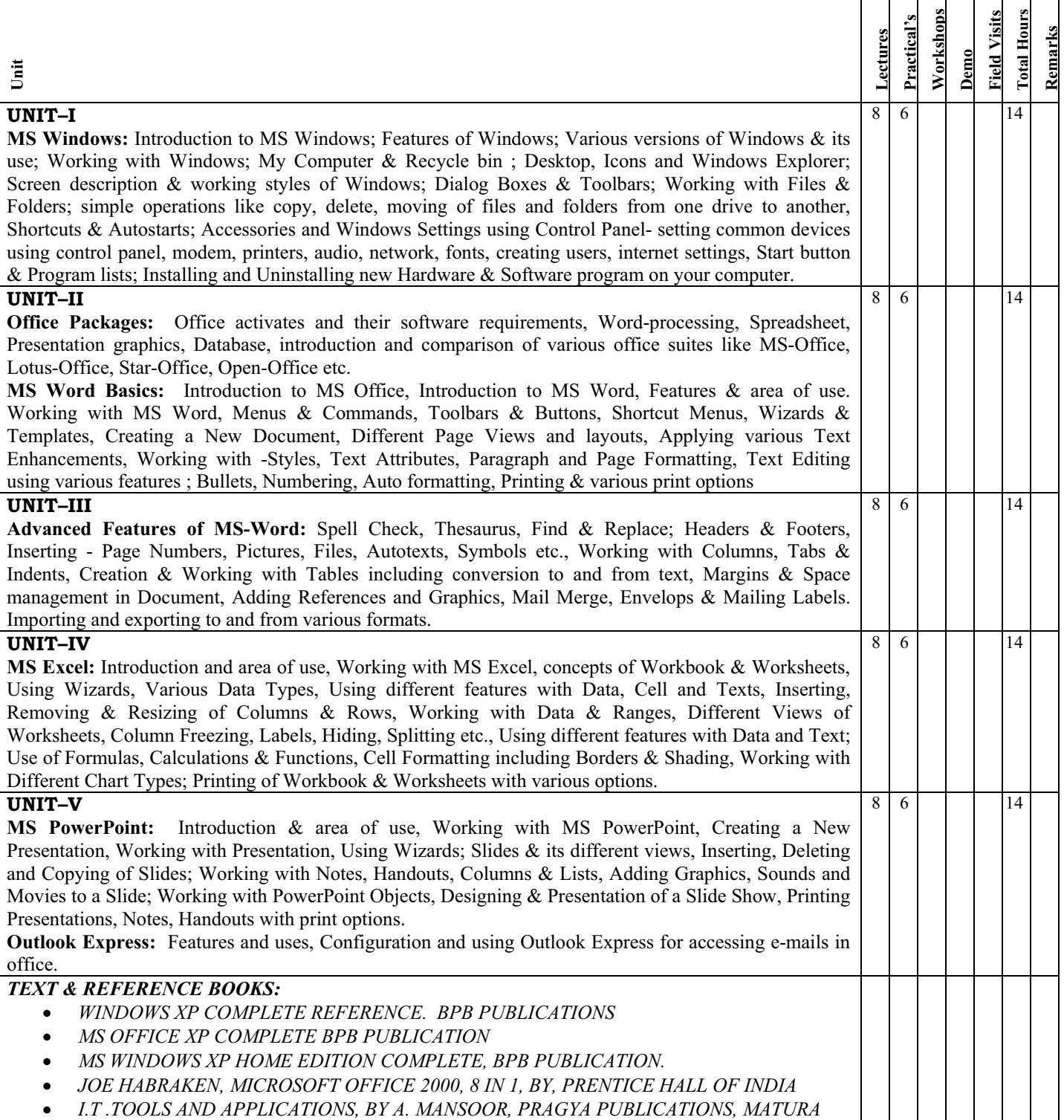

**A**  $\text{Course}$  : **DCA** Semester : **I**<br> **Sub Code** : **1DCA3(A)** Subject Nam

# Subject Name : (A) Foxpro (Elective - 1)

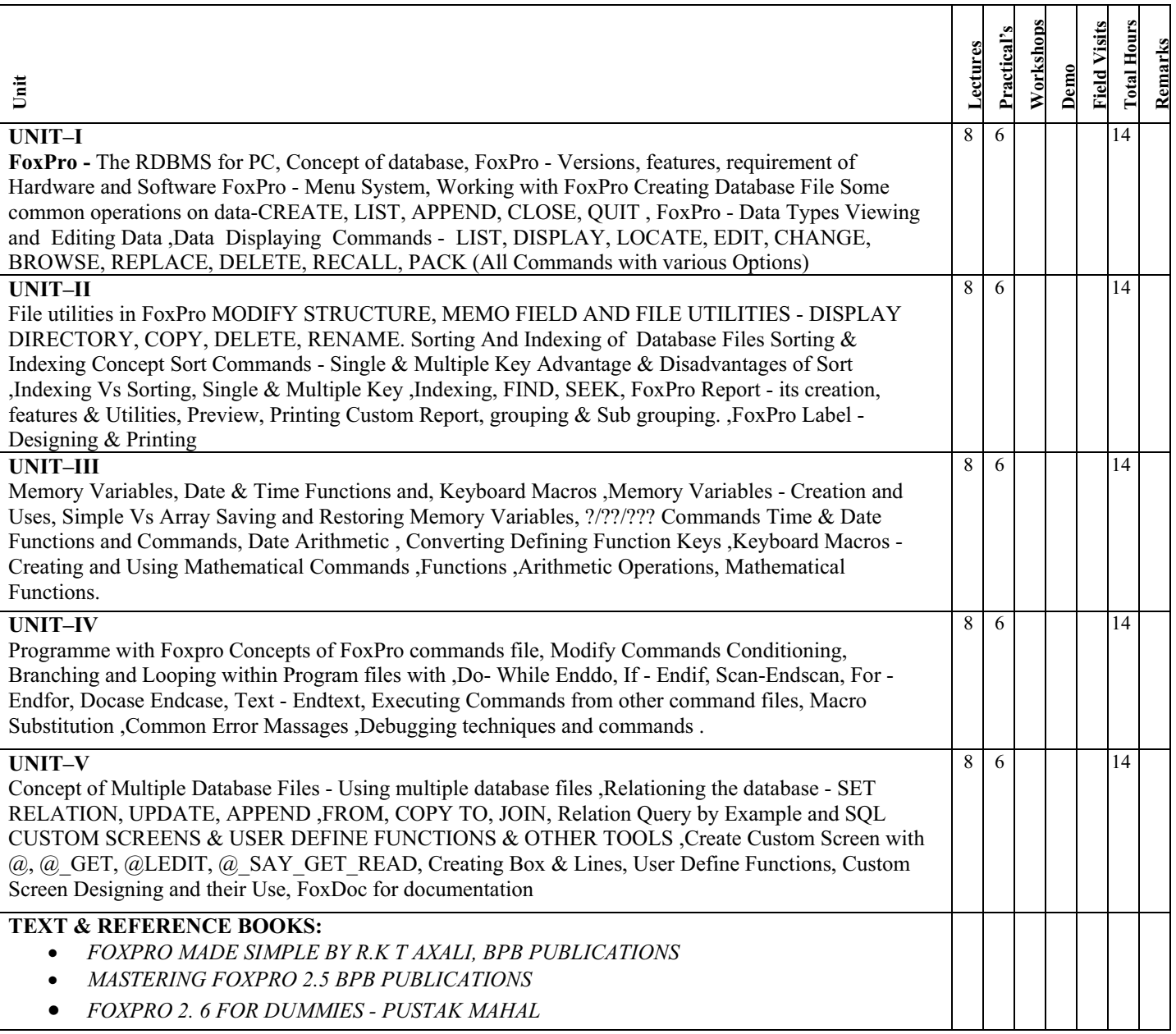

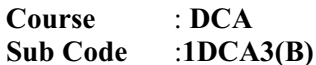

#### **Semester : I** Subject Name : (B) MS Access (Elective - 1)

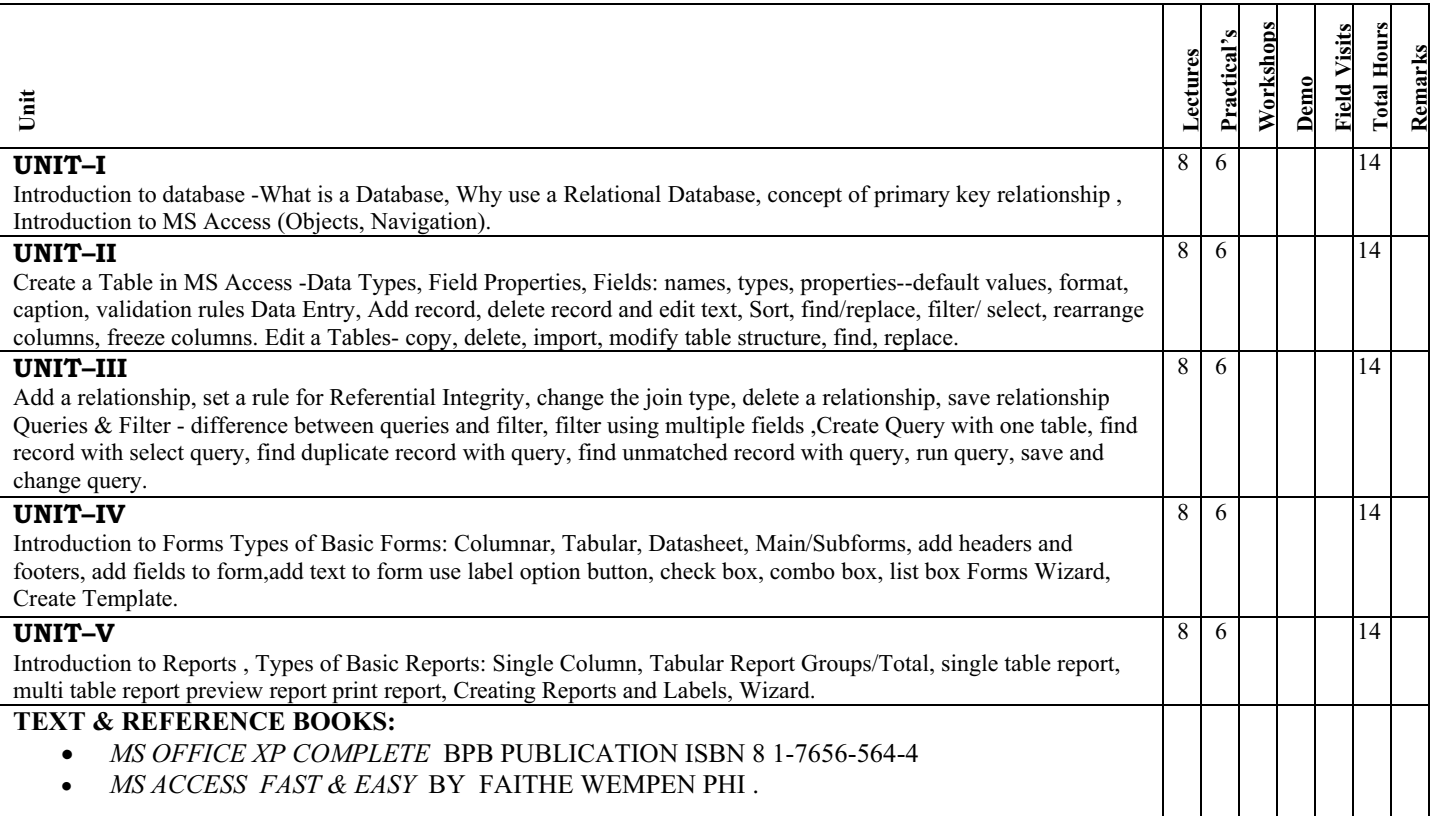

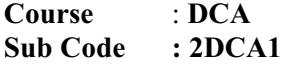

#### $Semester : II$ **Subject Name : IT Trends and Technologies**

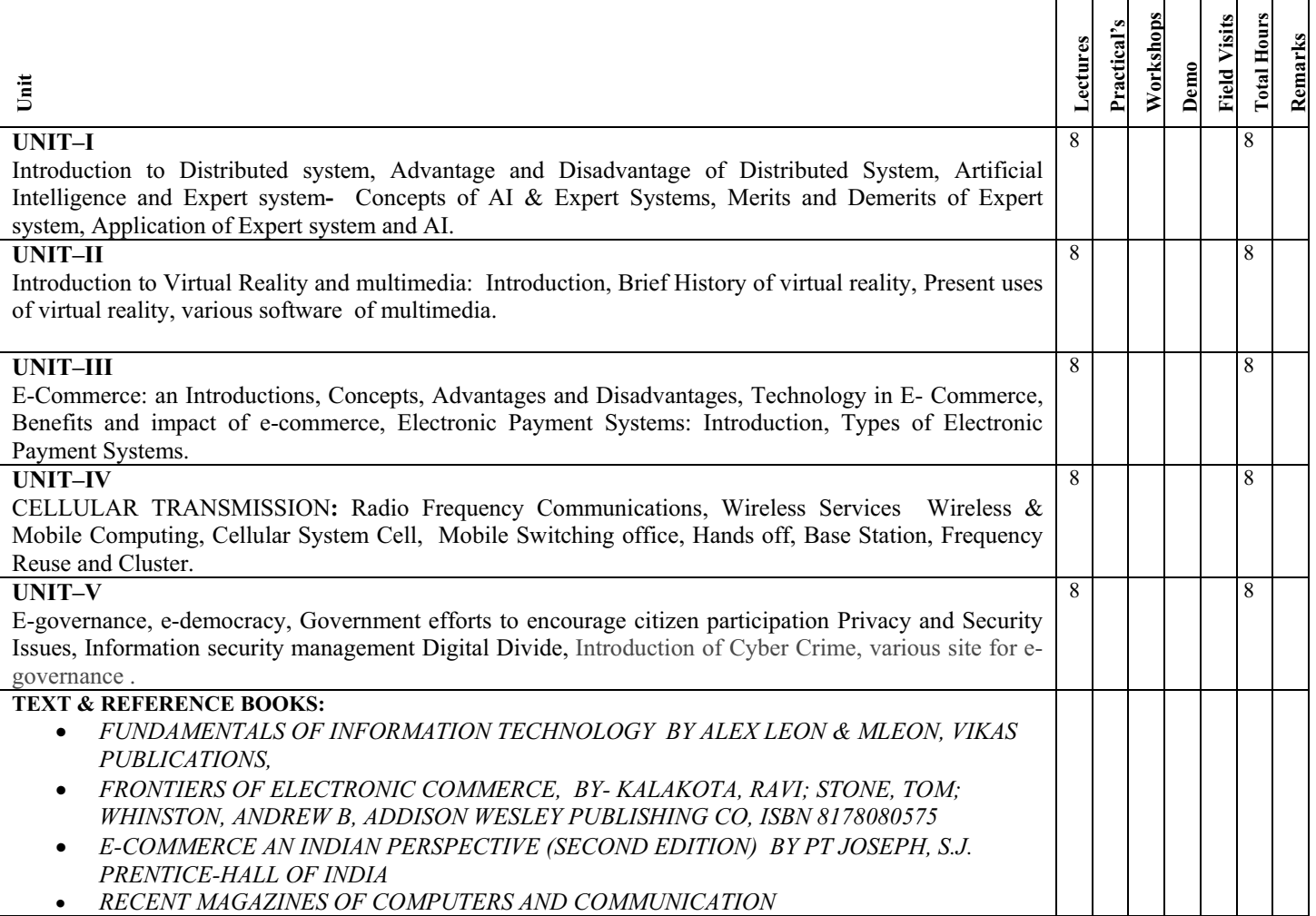

# **Subject Name : Internet and Web Page Designing**

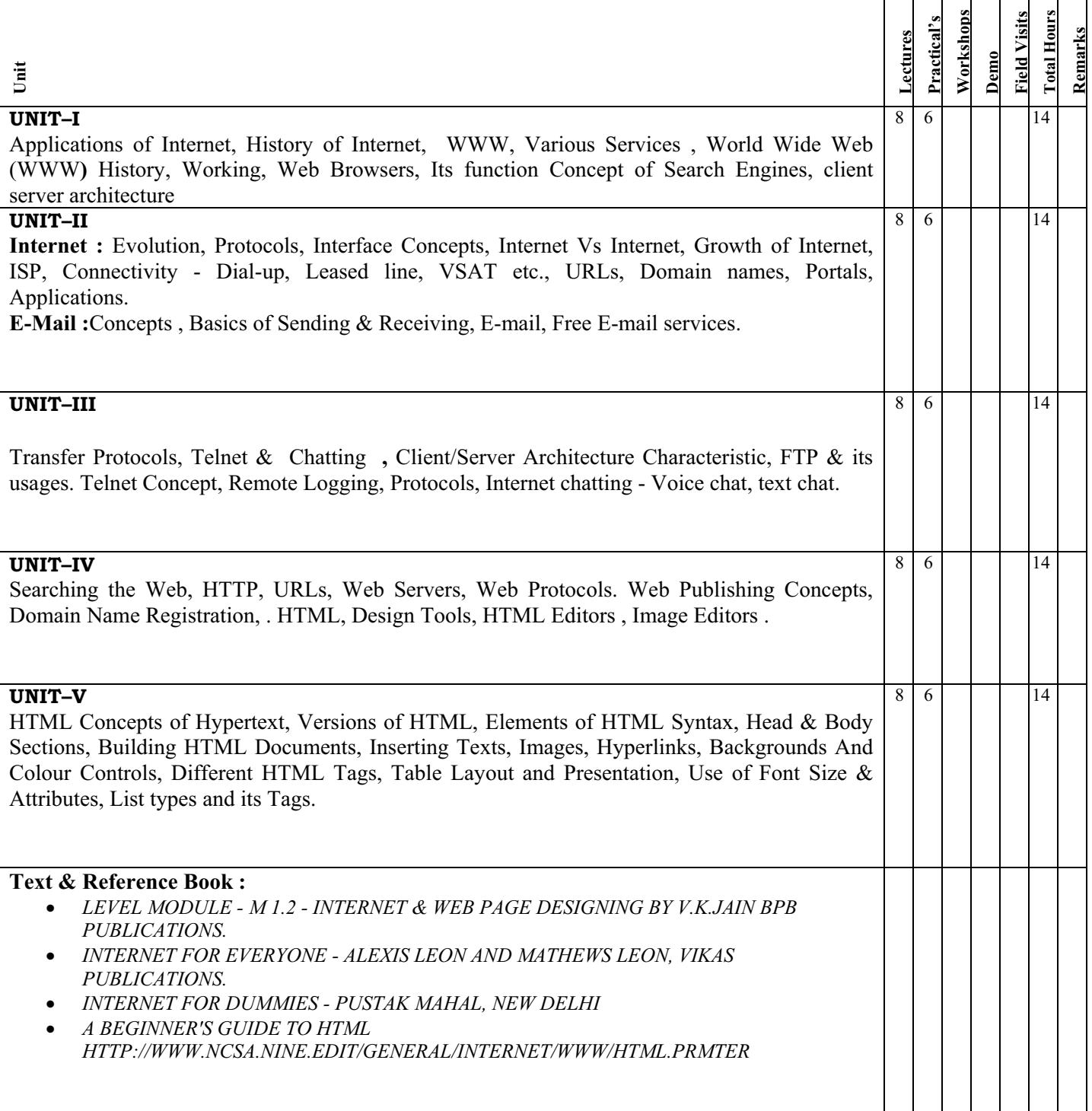

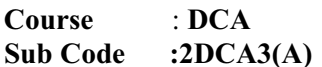

#### $S$ **emester** : **II** Subject Name : (A) COREL DRAW(ELECTIVE - 2)

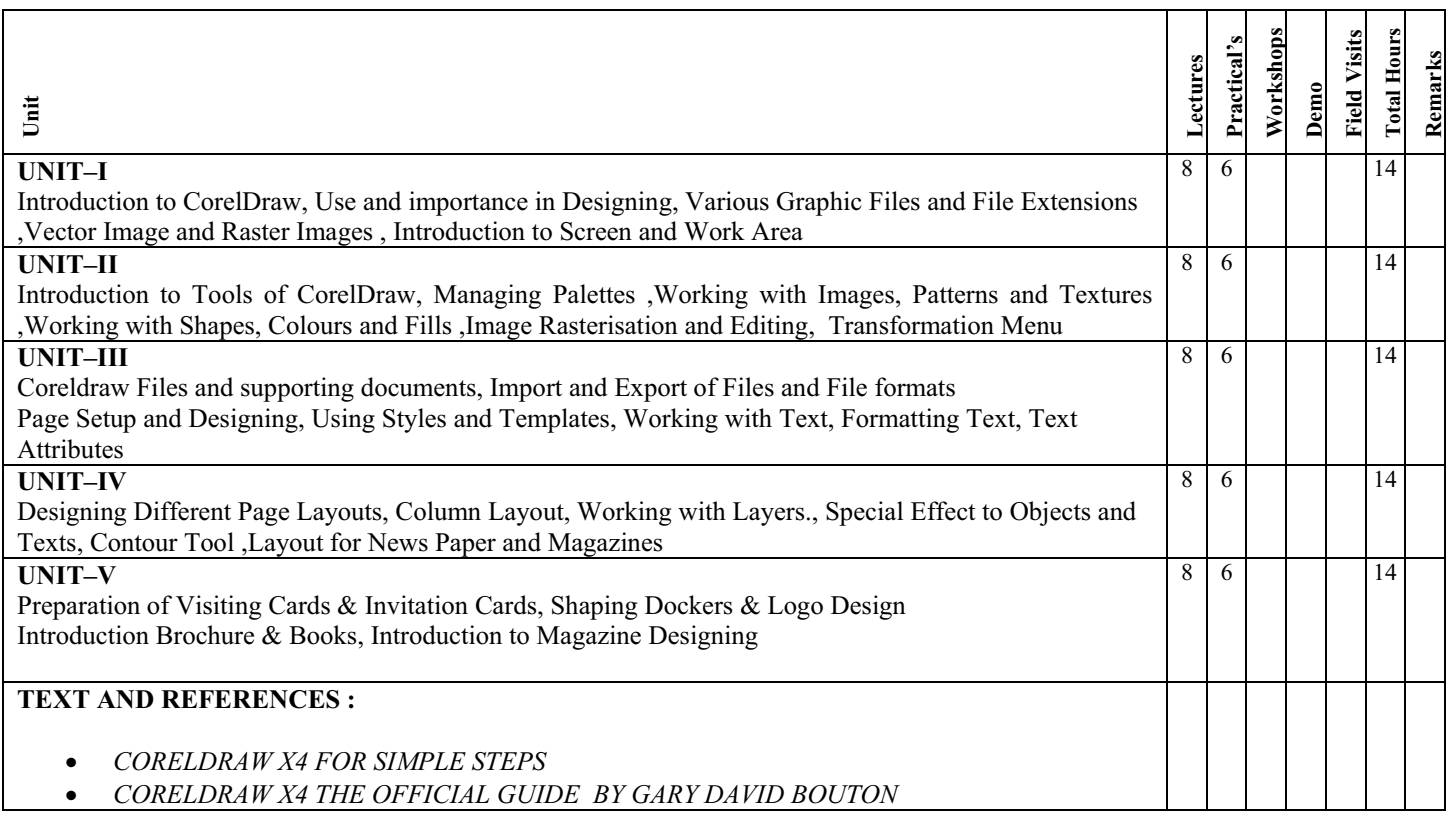

## **Sub Code :2DCA3 (B) Subject Name : (B) Desktop Publishing (Page Maker, Photoshop)**

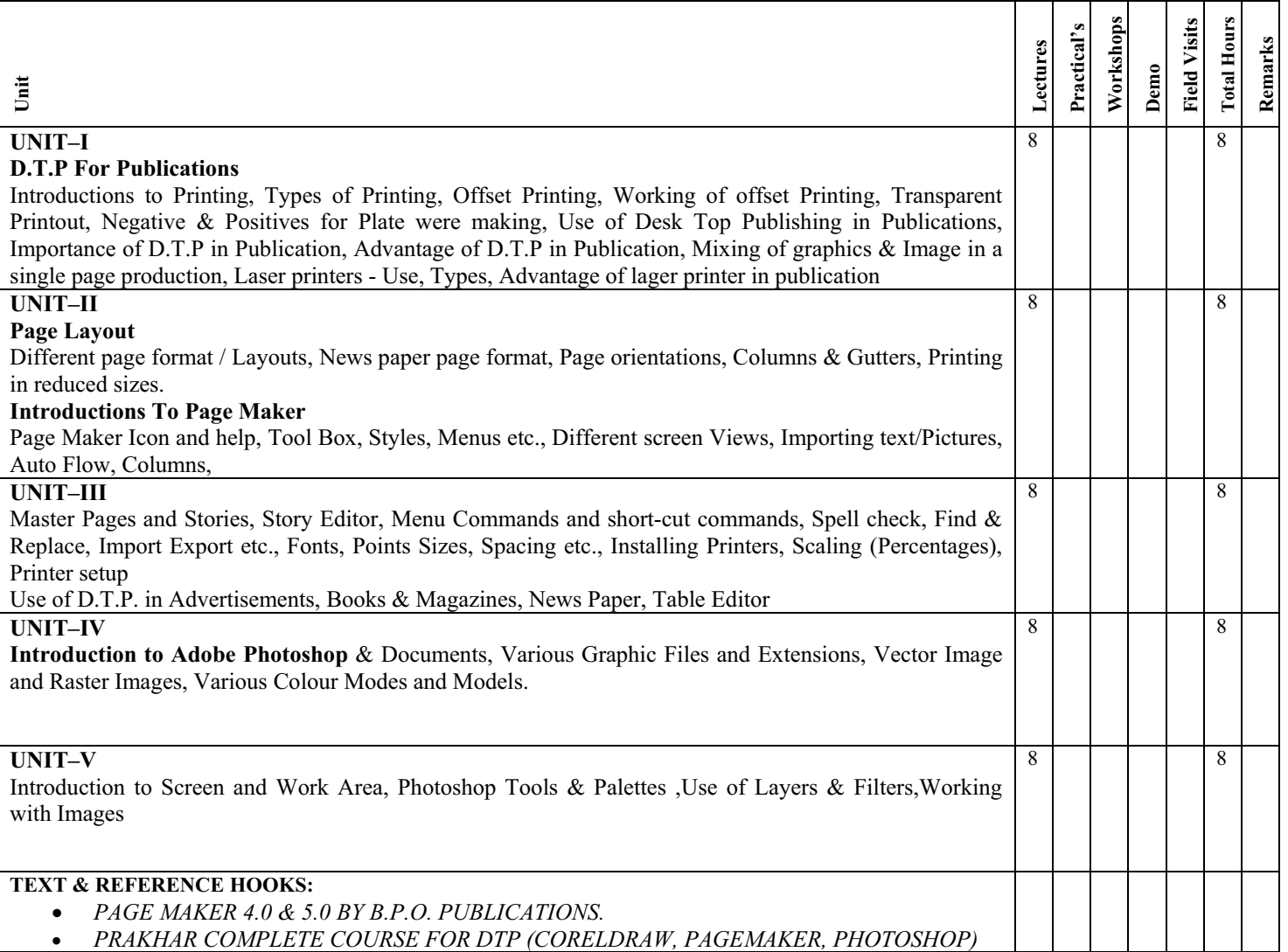

#### INTERNAL EVALUATION

 For internal evaluation wherever required as per scheme, the concerned faculty members must keep a detailed record of activities performed. At least 2 tests must be conducted evenly distributed in the semester and syllabus, each having a weightage of 25% (in case more than 2 tests conducted, best 2 performance may be considered). Further the entire semester attendance be evaluated for 25% weightage and fully a comprehensive subject viva on the assignments (at least two) shall have a weightage of 25%.

The record for every students must be maintained at least for 6 months after the end of examination, foil/counter foil must be submitted to the Examination Section before the start of theory examination. The format (for 20 marks weightage) is attached herewith.

- 1. Subject code
- 2. Subject name
- 3. Year
- 4. Study Institute code
- 5. Name & address of Study Institute
- 6. Name of Class Coordinator

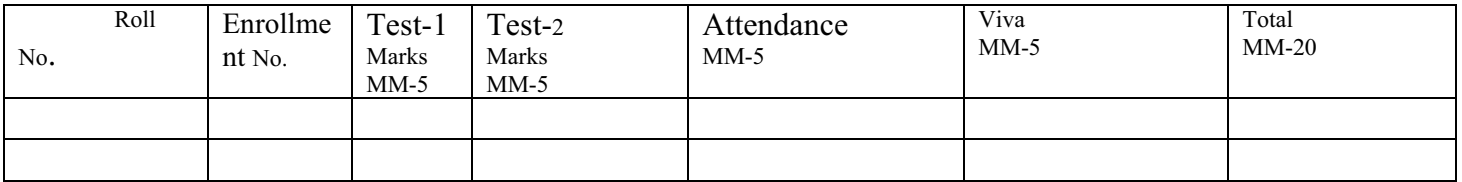

Signature of Class Coordinator

Signature of Head of Institute